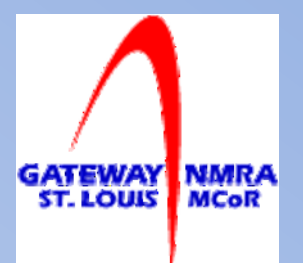

#### Model Railroading in the Computer Age

Presented by: Jim Ables jim\_ables@hotmail.com

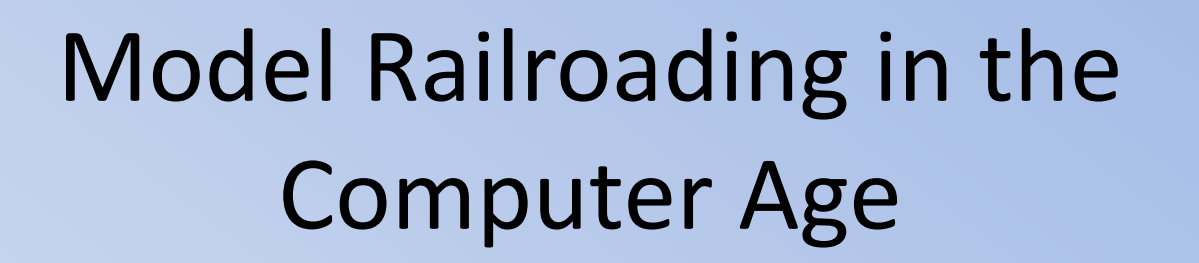

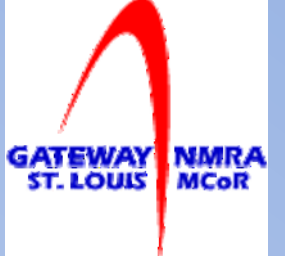

- Introduction
- Research & Information Sharing
- Software
	- JMRI (DecoderPro, PanelPro, OperationsPro)
- The Details and Scenery
- Creating Passes, Timetables, etc.

# Introduction

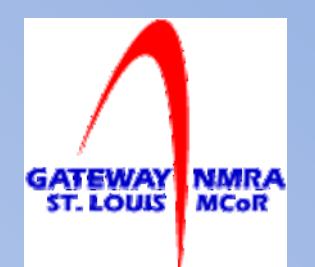

- Model railroaders have been trying to figure out how to integrate computers into the hobby since they first appeared in the mid 70s
- The Internet makes finding and sharing information far simpler than in times past
- A wide range of software products are available to aid in designing, dispatching, and controlling layouts

### Research

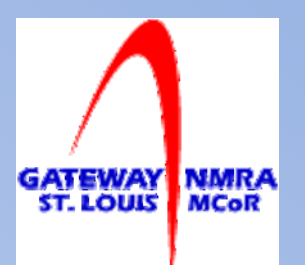

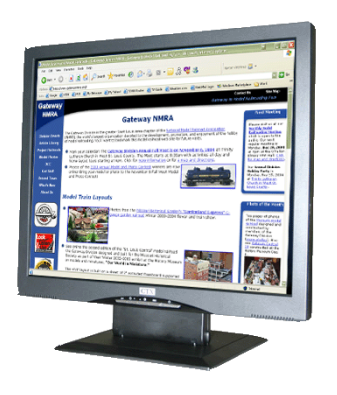

Since the advent of the Internet research has become both simpler and more complex

- Simpler because information is more readably available
- More complex because you have to know where and how to find it

### Research

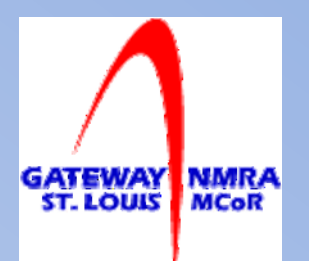

- Google, Yahoo, and Bing are the most common search engines ([www.google.com,](http://www.google.com/) [www.yahoo.com,](http://www.yahoo.com/) [www.bing.com](http://www.bing.com/))
- Don't limit yourself to just using one search engine try your search on several search engines because the results will vary
	- Use descriptive words in your searches
	- Railroad name; City location; division; engine type; etc.
- Places to look:
	-
	- Railroad Historical Societies Model Railroad Clubs
	- Railroads Companies Magazine Publishers
	- Government/State Agencies College Libraries on-line
	- Google Maps/Google Earth Wikipedia
- Yahoo Groups Message Boards
	-
	-
	-
	-

# How to find information

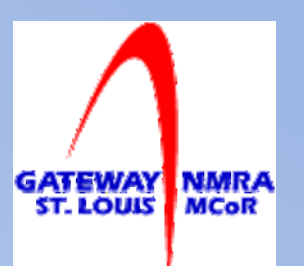

- Select a search engine
- Enter a search phrase
	- Search phrases can be simple or complex
	- Simple: Missouri Pacific
	- Complex: Missouri Pacific, St Louis Division
	- Use descriptive words to narrow the search
- Prototype pictures Rail Pictures Net <http://www.railpictures.net/>
- **Demonstration**

# Information Sharing

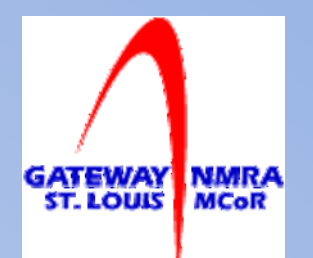

- Create electronic achieves of information you've collected and distribute on CD-ROM or create a web site
	- Share research and information you've obtained.
	- Include pictures of prototypes or models
	- Articles you've written
- Show of your layout
	- Pictures
	- Layout drawings
	- Layout history and evolution
	- Story behind the layout

# Model Railroading Software

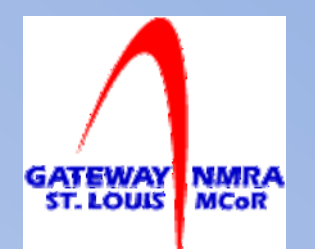

- Software applications can help with multiple task
	- Program decoders
	- Operate your layout
	- Maintain equipment inventory
	- Design layouts
	- Scenery
	- Design and build structures

# Software

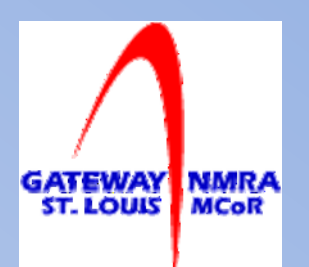

- JMRI OperationsPro is a must for DCC users <http://jmri.sourceforge.net/>
	- Programing decoders
	- Generates manifest and switch list
	- Automate layout
		- Build computer displayed control panels
		- Track detection and signaling
		- Create routes and set switches with one click
		- Use your cellphone for a throttle
- Best part, it's **free!**

# Do You Know What You Own?

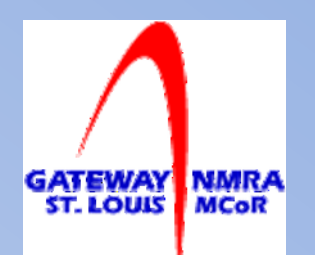

- Ever by a box car just find you already owned the exact same car with the same number?
	- Keep track of your inventory and consult it before buying
- Create a spreadsheet customized to your needs
- You can download a free version from Easy Model Railroad Inventory

<http://easy-model-railroad-inventory.rclsoftware.com/>

# Track Planning

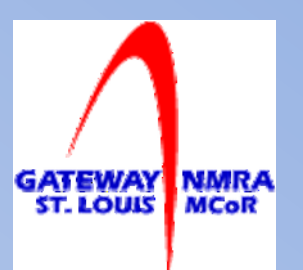

- Designing a layout is a challenge
- Computer Aided Design (CAD) software can help if you're willing to put in the time to master the software

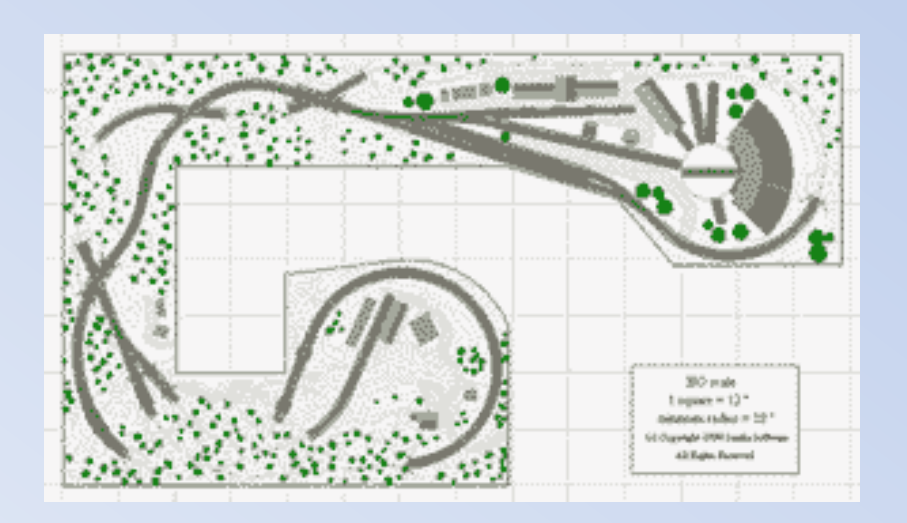

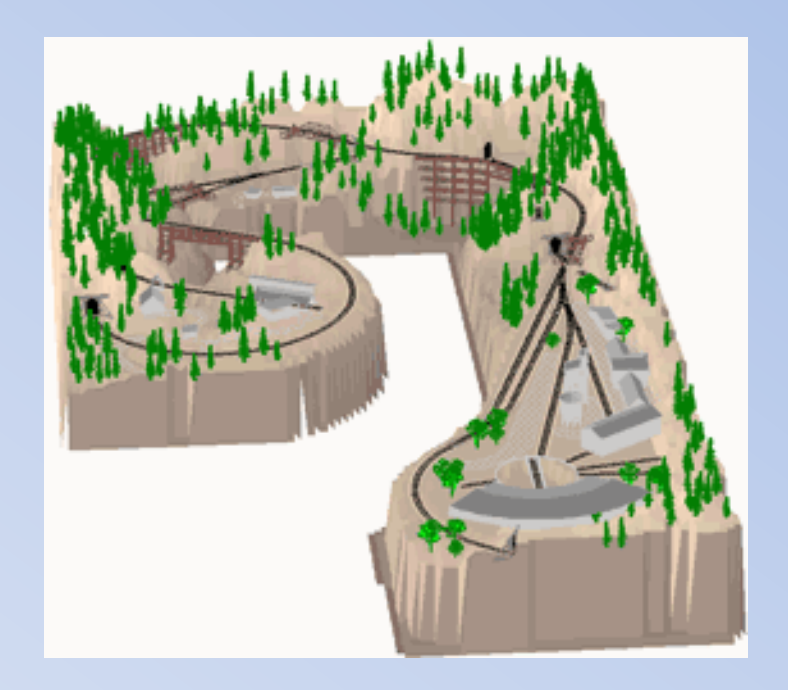

# Layout Planning Software

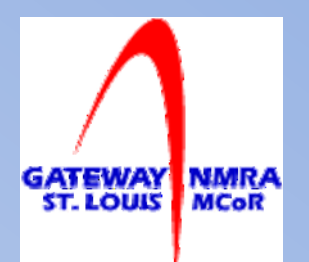

- XTrackCAD is freeware and very well documented. Can't beat the price and it interfaces with JMRI <http://www.xtrkcad.org/Wikka/HomePage>
- CADrail (\$129 in the box; \$89 as a download) [http://www.cadrail.com](http://www.cadrail.com/)
- 3 rd Planet (\$124 \$159) <http://www.trackplanning.com/>

# Details, Structure, & Scenery

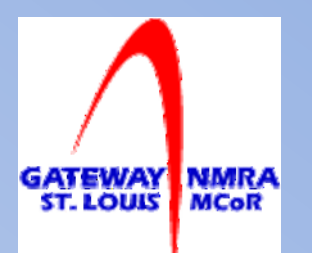

- Using Image editing software you can create:
	- Paper structures
	- Backdrops
	- Car and structure interiors
	- Signs
	- Decals
	- Control panels

# Backdrops

- Create backdrops using pictures from the real world
- Digital camera or scanner
- Image editing software to clean up the image (adjust color and contrast, crop/delete unwanted elements)
- Print image on a color printer or take to photo printing shop

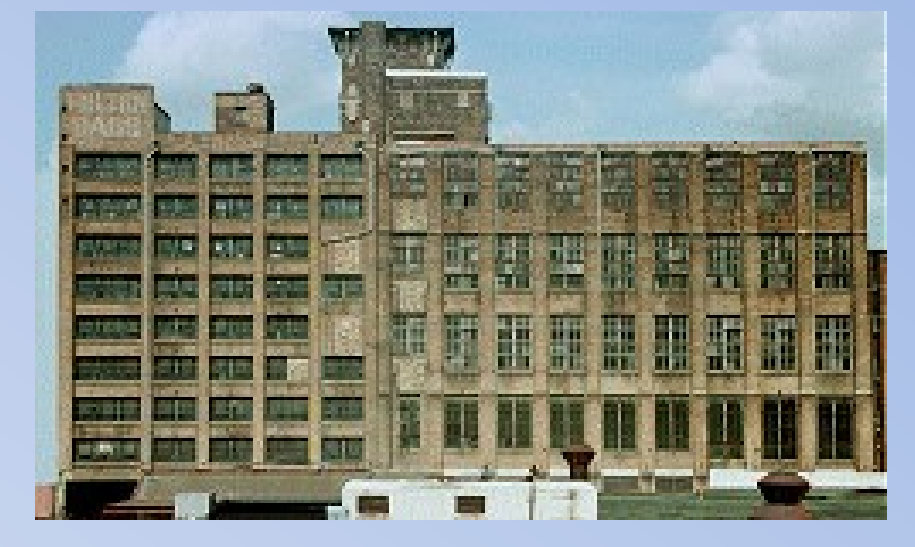

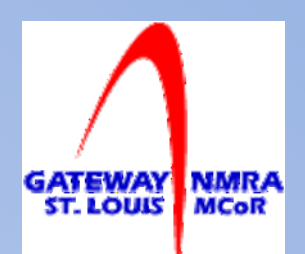

# Building and Car Interiors

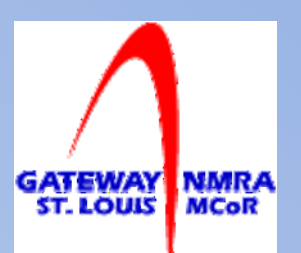

- Create: floors, ceilings, wall paper, signs
- Use pictures from the real world or drawings you've created on your computer
- Edit with imaging software
- Print or take to photo printing shop

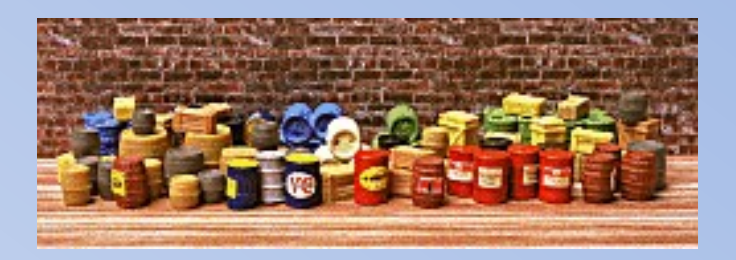

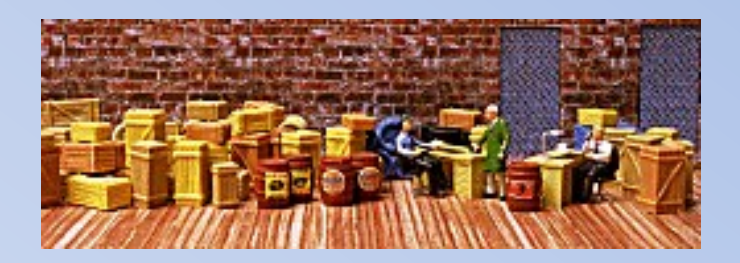

# **Signs**

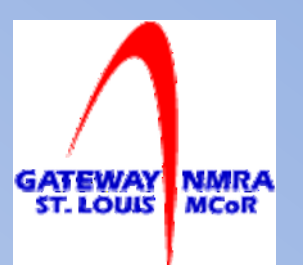

- Create custom signs for your layout
- Window
- Exterior building
- Billboards
- Street/Highway

# Decals

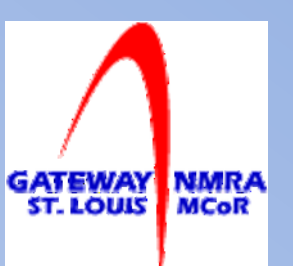

- Need a custom decal?
	- Rare hard to find
	- Non-prototype railroad?
- Use photo editing software to create custom decales
- Photo Shop elements or Paint Shop Pro are good choices (\$80 - \$100)
- Decal paper is available from internet sources, some hobby shops and Hobby Lobby

# Making Decals

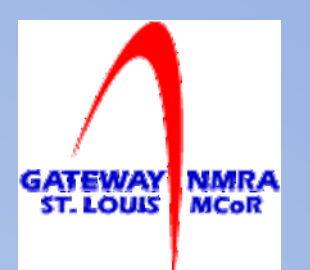

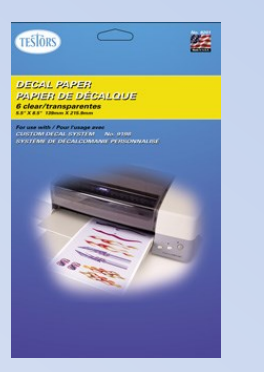

- Produce quality decals using image editing and layout software and a color inkjet printer
- Edit/modify/size with photo editing software
- Use photo editor or drawing software to create custom images and lettering
- Layout decal sheets in drawing or presentation software

# Control Panels

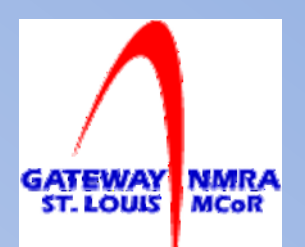

- Need a control panel face
- Use drawing or presentation software to create
- Print on slide film, cardboard, photo paper, or take to photo printing shop

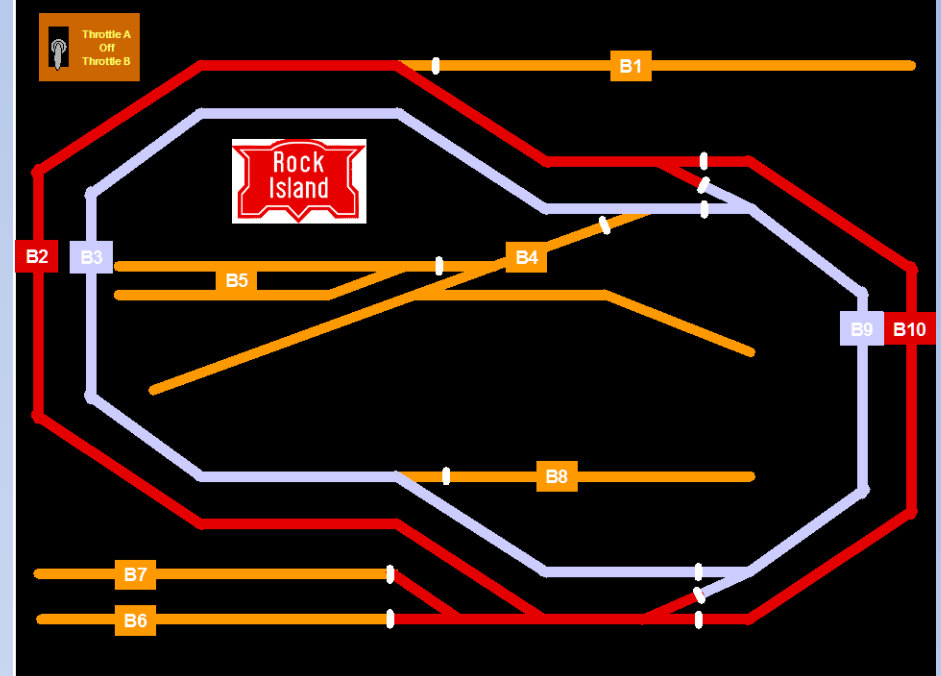

# Creating Passes, Timetable, etc.

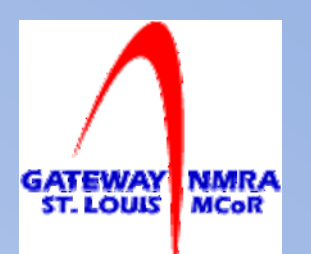

- Many layout operators have created passes, timetables, business cards, signs and some have gone as far as to create stock certificates and letter head
- Today's software applications make it ease to create just about anything you want
- Software doesn't have to be expensive (Open Office: [http://www.openoffice.org\)](http://www.openoffice.org/)

# Examples

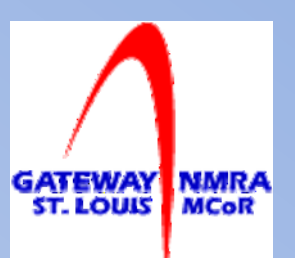

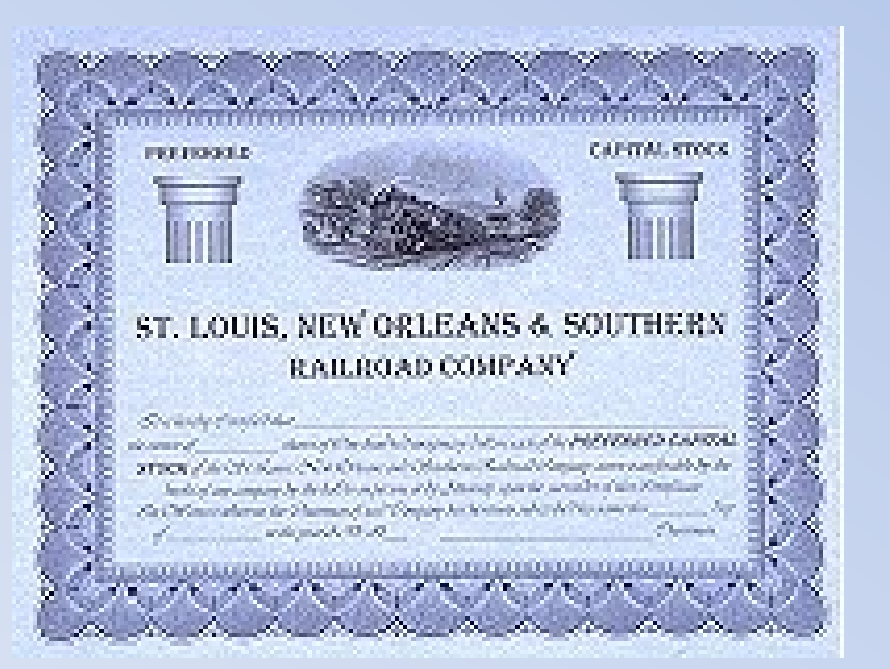

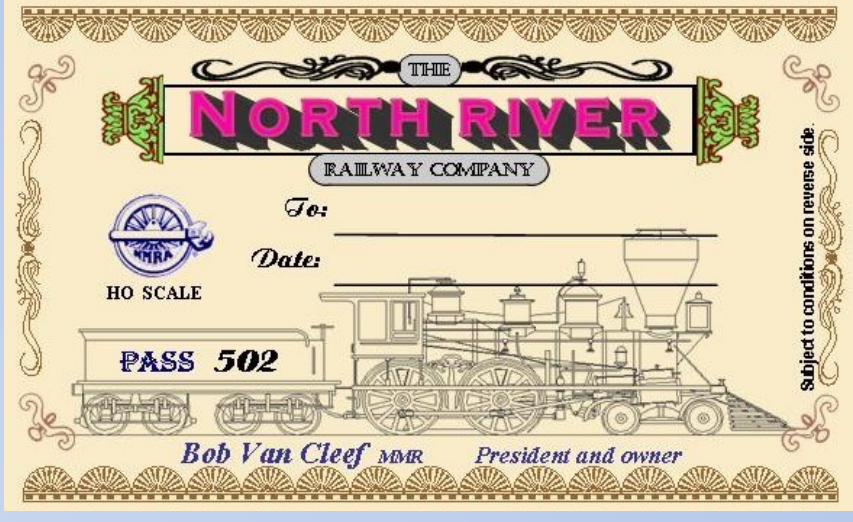

Rail Pass

#### Stock Certificate

Examples courtesy: North River Railway Gateway Division NMRA Website

### Form Examples

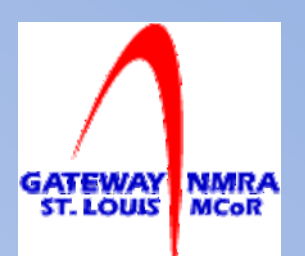

#### Use word processors, spreadsheets, or presentation software

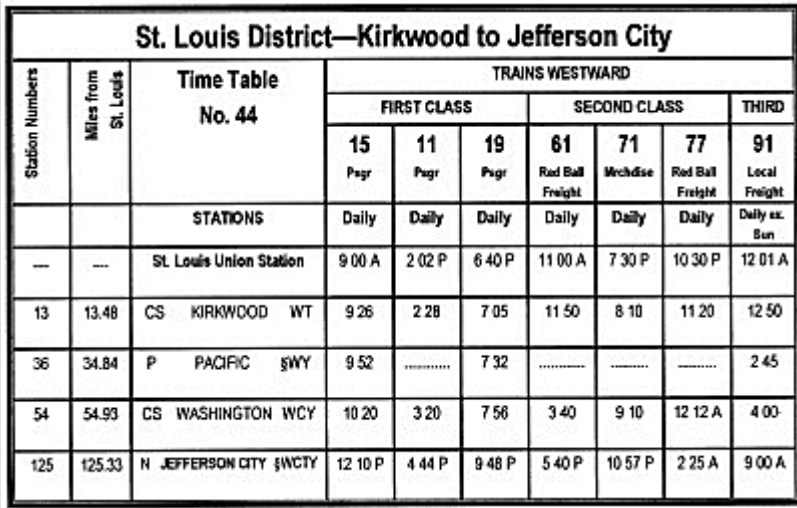

Time Table

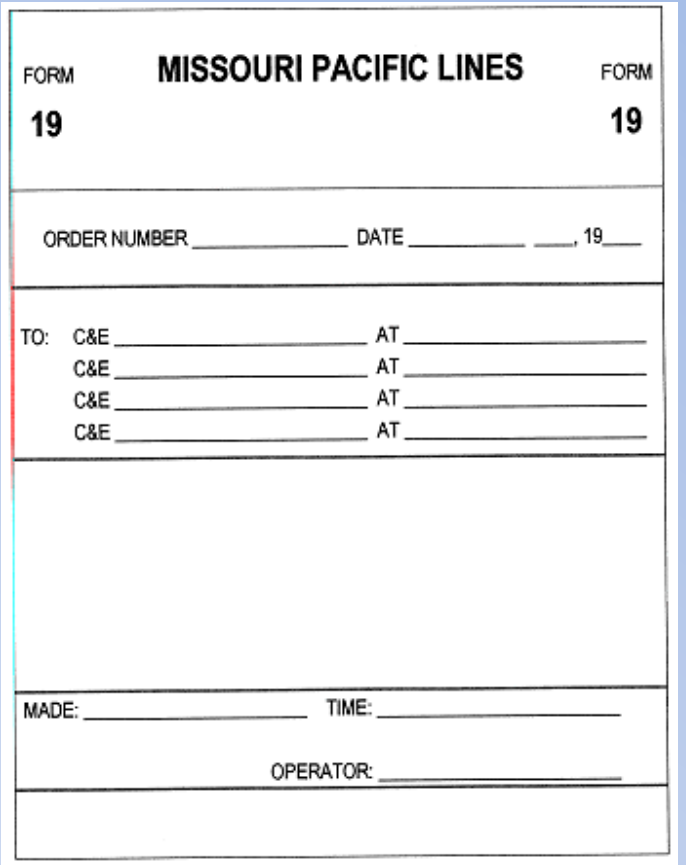

#### Train Order

#### Examples courtesy Gateway Division NMRA Website